# **OSアップデートにおける設定初期化・削除項目**

**OSアップデートによる設定初期化・削除項目**

# **OSアップデート後、以下の設定は引き継がれませんのでご注意ください。**

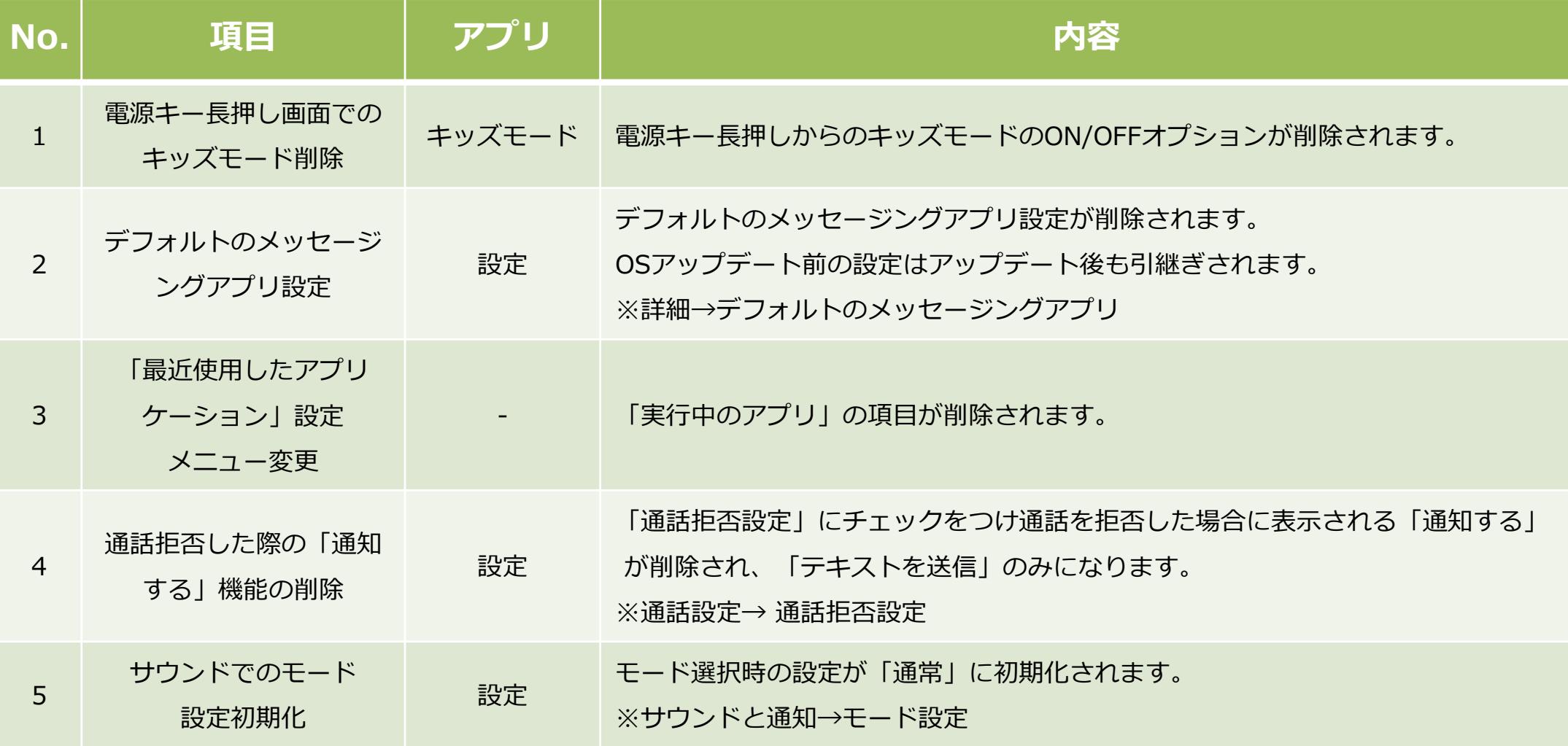

**OSアップデートによる設定初期化・削除項目**

# **OSアップデート後、以下の設定は引き継がれませんのでご注意ください。**

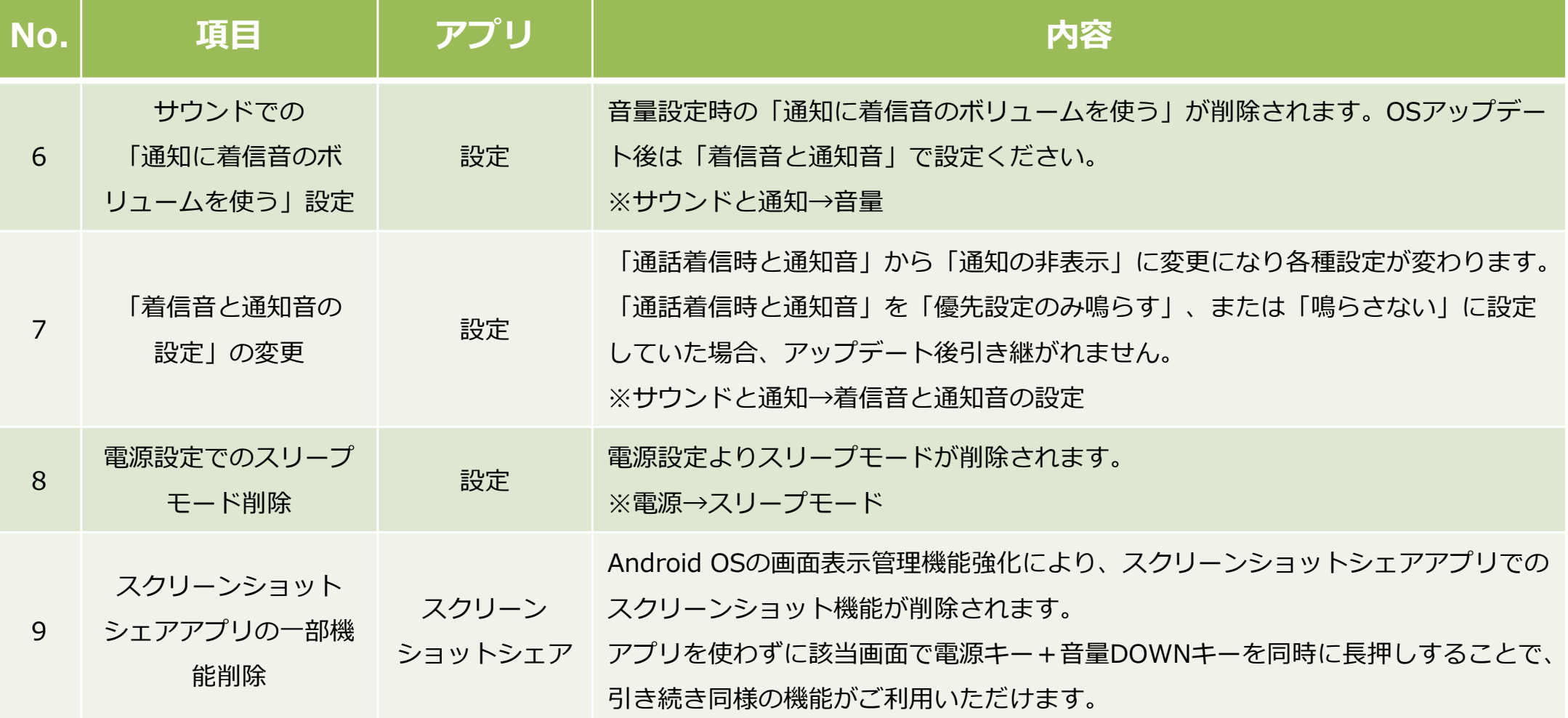

## **1.電源キー⻑押し画⾯でのキッズモード削除**

#### **電源キー⻑押しからの「キッズモード」のON/OFFが削除されます。 従来どおりアプリ一覧から「キッズモード」を起動することができます。**

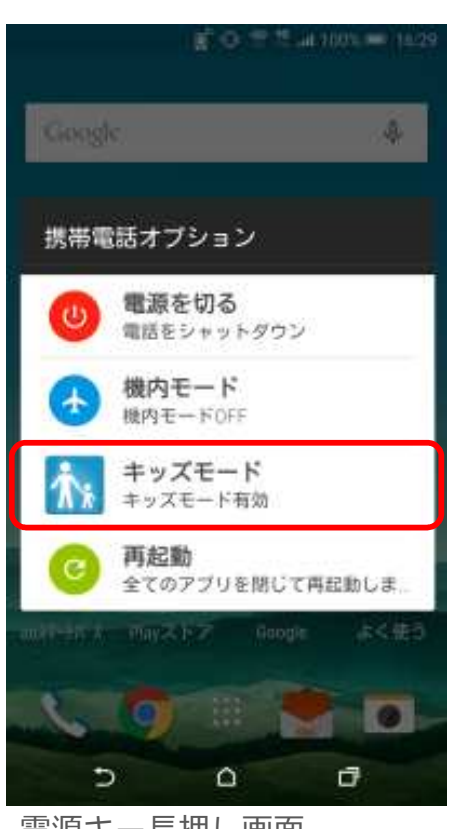

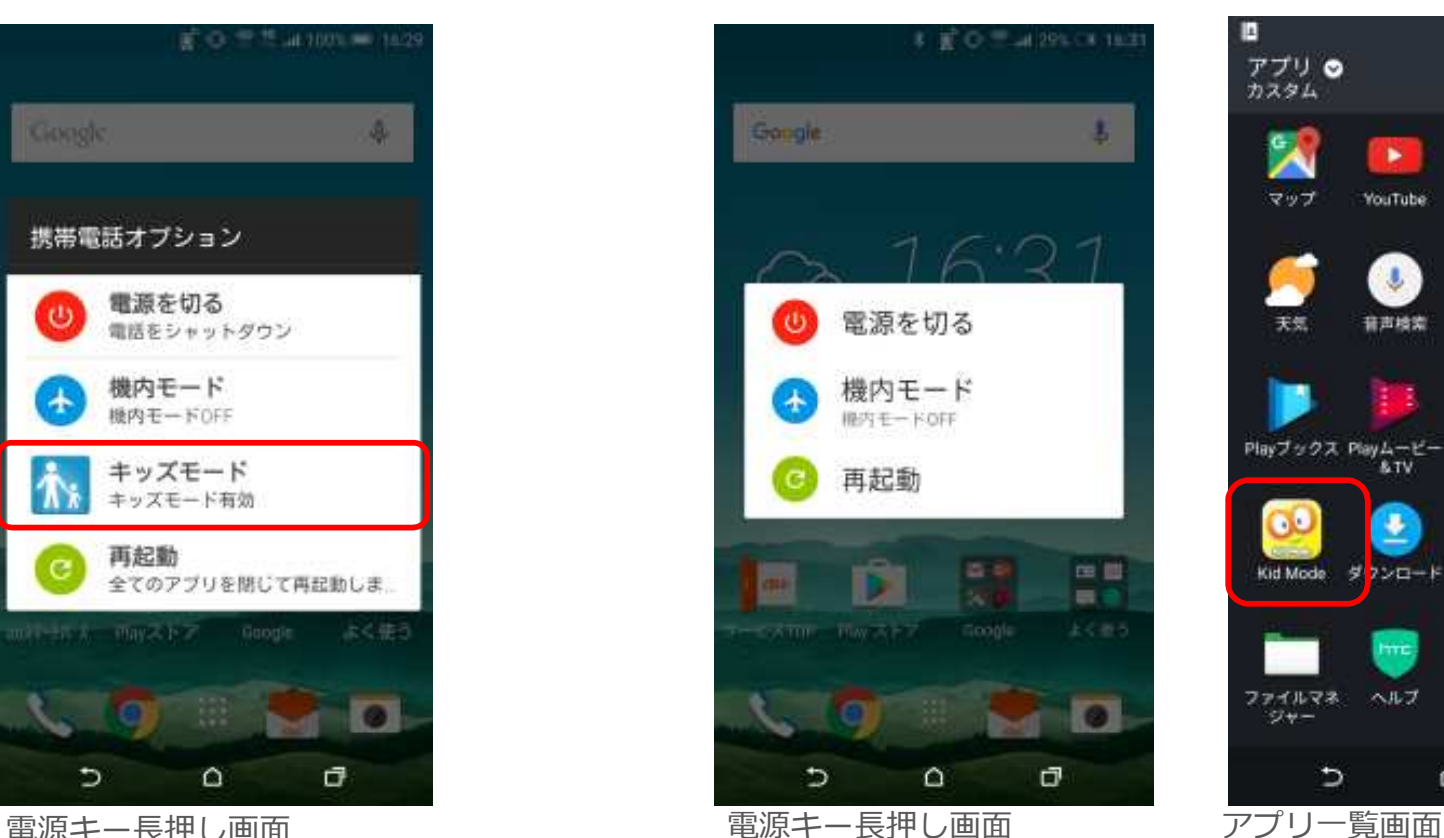

**Android™ 5.0(従来) Android™ 6.0(更新後)**

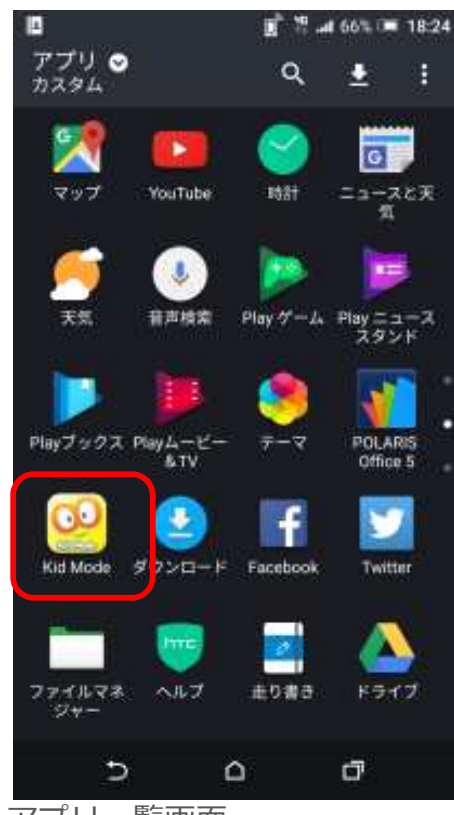

## **2.デフォルトのメッセージングアプリ設定**

## **デフォルトのメッセージングアプリ設定が削除されます。 OSアップデート前の設定はアップデート後も引継ぎされます。**

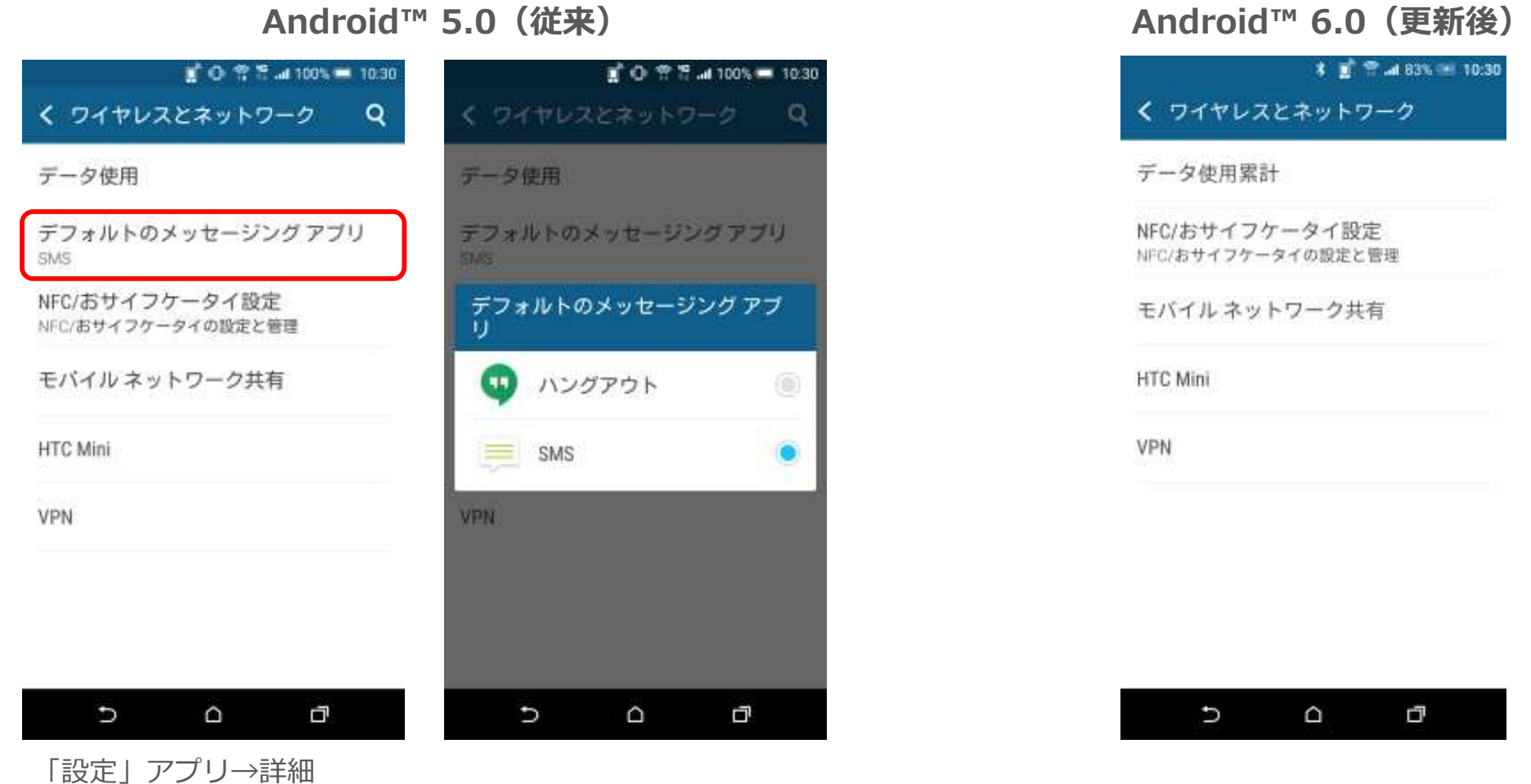

\* OSアップデート後、ハングアウトをデフォルトのメッセージアプリ(SMS)にするには ハングアウトアプリ→左上のメニューアイコン→「設定」→「SMS」→「SMS 無効」を[SMS 有効] にしてください。

# **3.「最近使⽤したアプリケーション」の設定メニュー変更**

### **「実⾏中のアプリ」のメニューが削除されます。 アプリの確認については、設定アプリ→「アプリ」からご確認ください。**

**Android™ 5.0(従来) Android™ 6.0(更新後)**

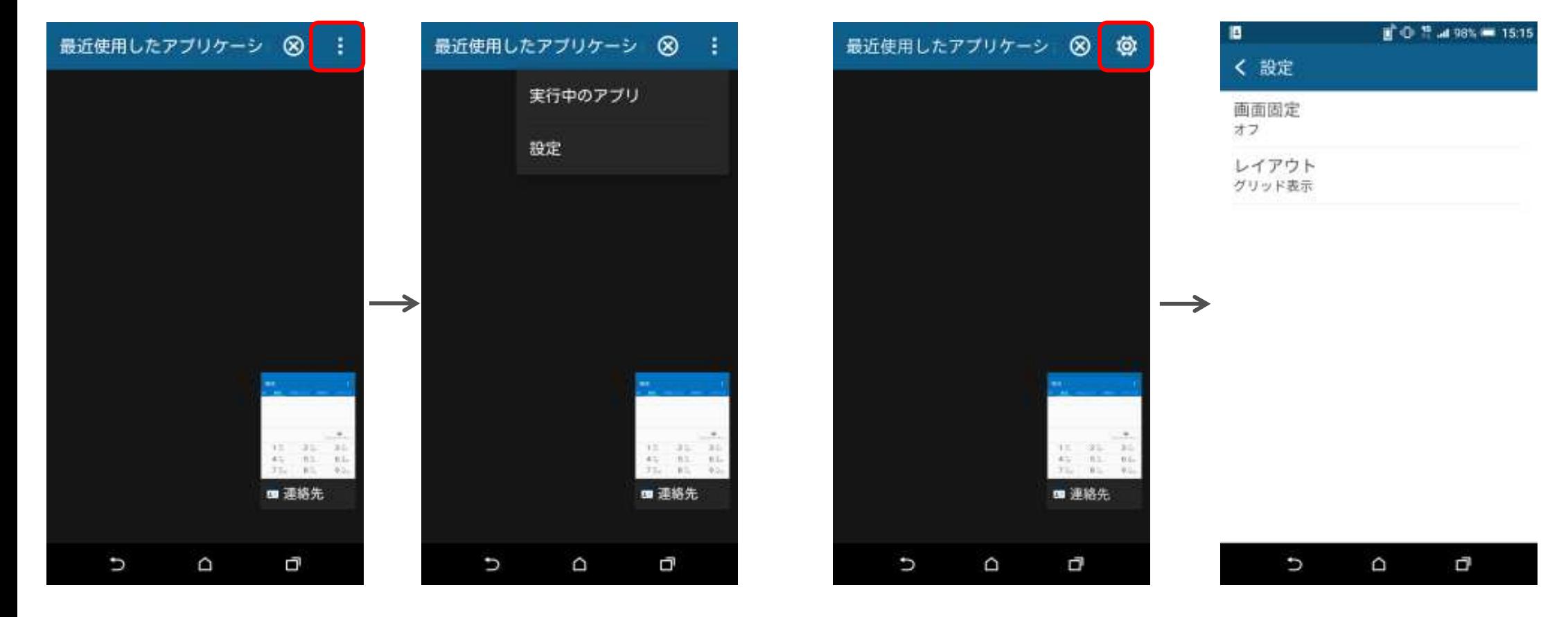

**4.「通話拒否設定」設定時に通話拒否した際の「通知する」機能の削除**

**「通話拒否設定」にチェックをつけ通話を拒否した場合に表示される「通知する」 が削除され、「テキストを送信」のみになります。**

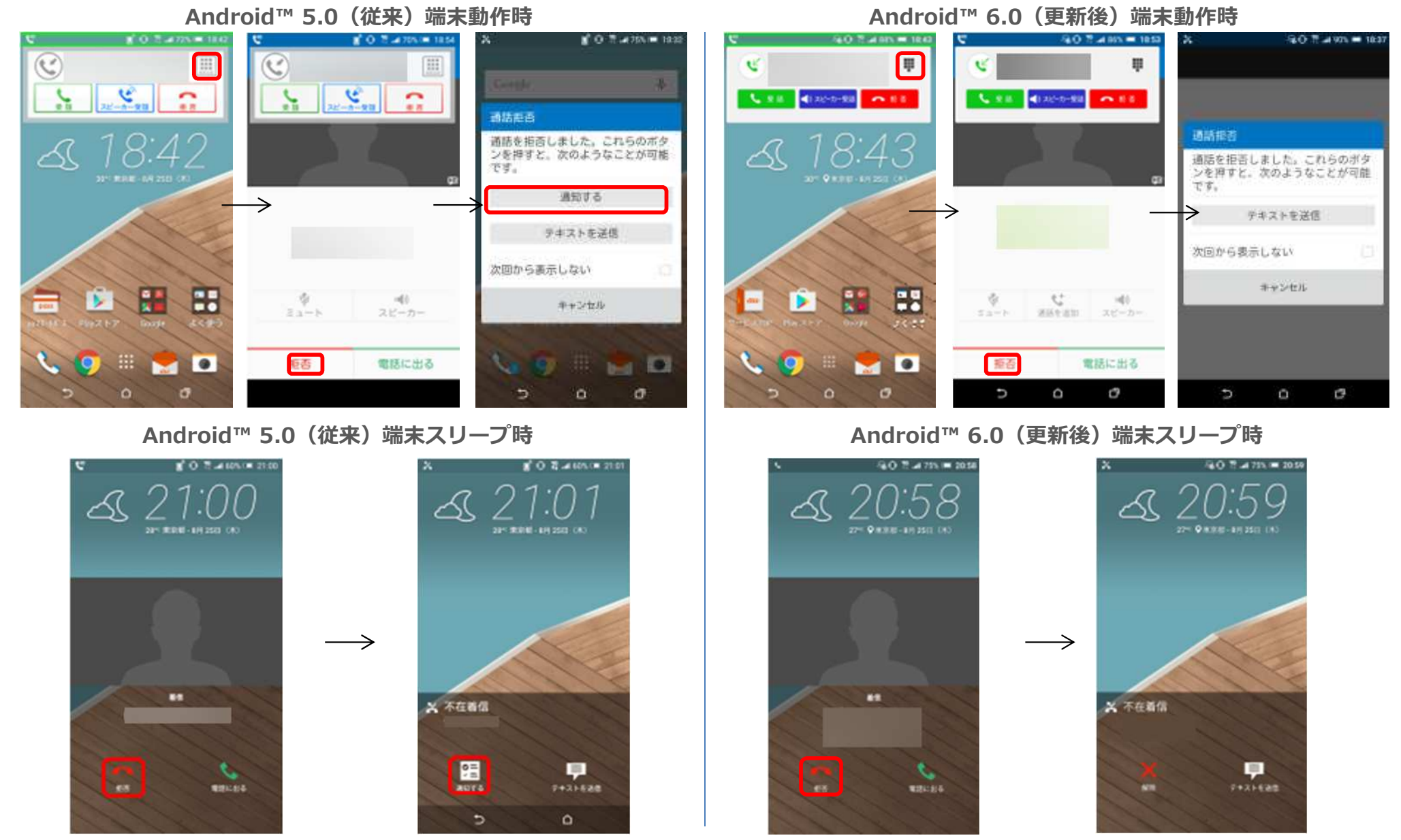

**<設定方法>「設定」→「通話設定」→ 「通話拒否設定」\* \*Android 5.0では表示が「通話拒否」となっております。**